## Como enviar mensagens criptografadas utilizando a extensão mailvelope 11/07/2024 07:48:56

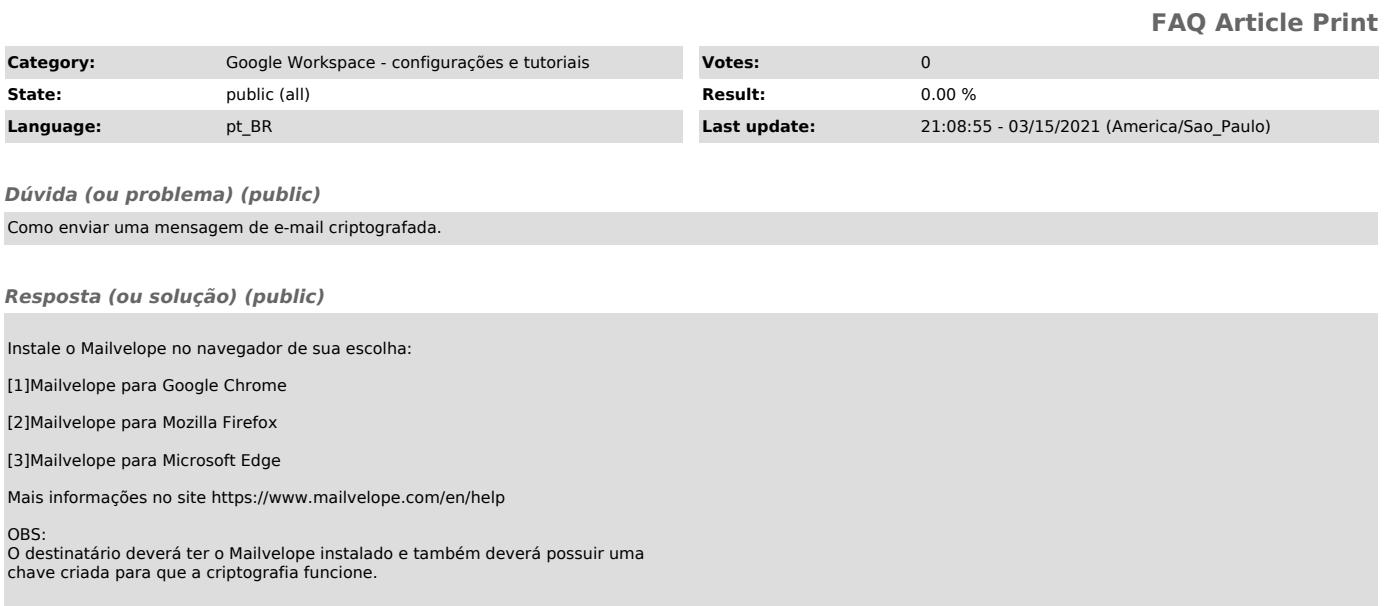

[1] https://chrome.google.com/webstore/detail/mailvelope/kajibbejlbohfaggdiogboambcijhkke?hl=en<br>[2] https://addons.mozilla.org/en/firefox/addon/mailvelope/<br>[3] https://microsoftedge.microsoft.com/addons/detail/mailvelope/d